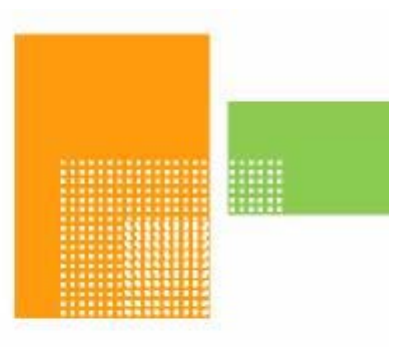

# papiNet

# **Order Confirmation (Wood)**

# **papiNet Standard - Version 2.31**

# **Documentation**

# **Global Standard for the Paper and Forest Products Supply Chain**

# **20091201 Date: 2009 12 18**

# **Production Release**

# <span id="page-1-0"></span>**Copyright**

Copyright 2000 – 2009 papiNet G.I.E ("papiNet"), International Digital Enterprise Alliance, Inc. ("IDEAlliance"), and American Forest & Paper Association, Inc. ("AF&PA"), collectively "Copyright Owner". All rights reserved by the Copyright Owner under the laws of the United States, Belgium, the European Economic Community, and all states, domestic and foreign. This document may be downloaded and copied provided that all copies retain and display the copyright and any other proprietary notices contained in this document. This document may not be sold, modified, edited, or taken out of context such that it creates a false or misleading statement or impression as to the purpose or use of the papiNet specification, which is an open standard. Use of this Standard, in accord with the foregoing limited permission, shall not create for the user any rights in or to the copyright, which rights are exclusively reserved to the Copyright Owner.

papiNet (formerly known as the European Paper Consortium for ebusiness - EPC), IDEAlliance (formerly known as the Graphic Communications Association - GCA), the parent organisation of IDEAlliance the Printing Industries of America (PIA), the American Forest and Paper Association (AF&PA), and the members of the papiNet Working Group (collectively and individually, "Presenters") make no representations or warranties, express or implied, including, but not limited to, warranties of merchantability, fitness for a particular purpose, title, or non-infringement. The presenters do not make any representation or warranty that the contents of this document are free from error, suitable for any purpose of any user, or that implementation of such contents will not infringe any third party patents, copyrights, trademarks or other rights. By making use of this document, the user assumes all risks and waives all claims against Presenters.

In no event shall Presenters be liable to user (or other person) for direct, indirect, special or consequential damages arising from or related to any use of this document, including, without limitation, lost profits, business interruption, loss of programs, or other data on your information handling system even if Presenters are expressly advised of the possibility of such damages.

# **Use of Documents in papiNet Implementations**

Documents may be used as templates for a papiNet implementation. The Presenters grant the right to modify and edit them to fit an actual

<span id="page-2-0"></span>implementation project provided all copies display the copyright and any other proprietary notices contained in this document. Such modified documents must not be distributed beyond the trading partners implementing or maintaining a papiNet connection.

# **Additional Copyright Information**

Additional copyrights may be referenced throughout this document in the appropriate section.

# <span id="page-3-0"></span>**Table of Contents**

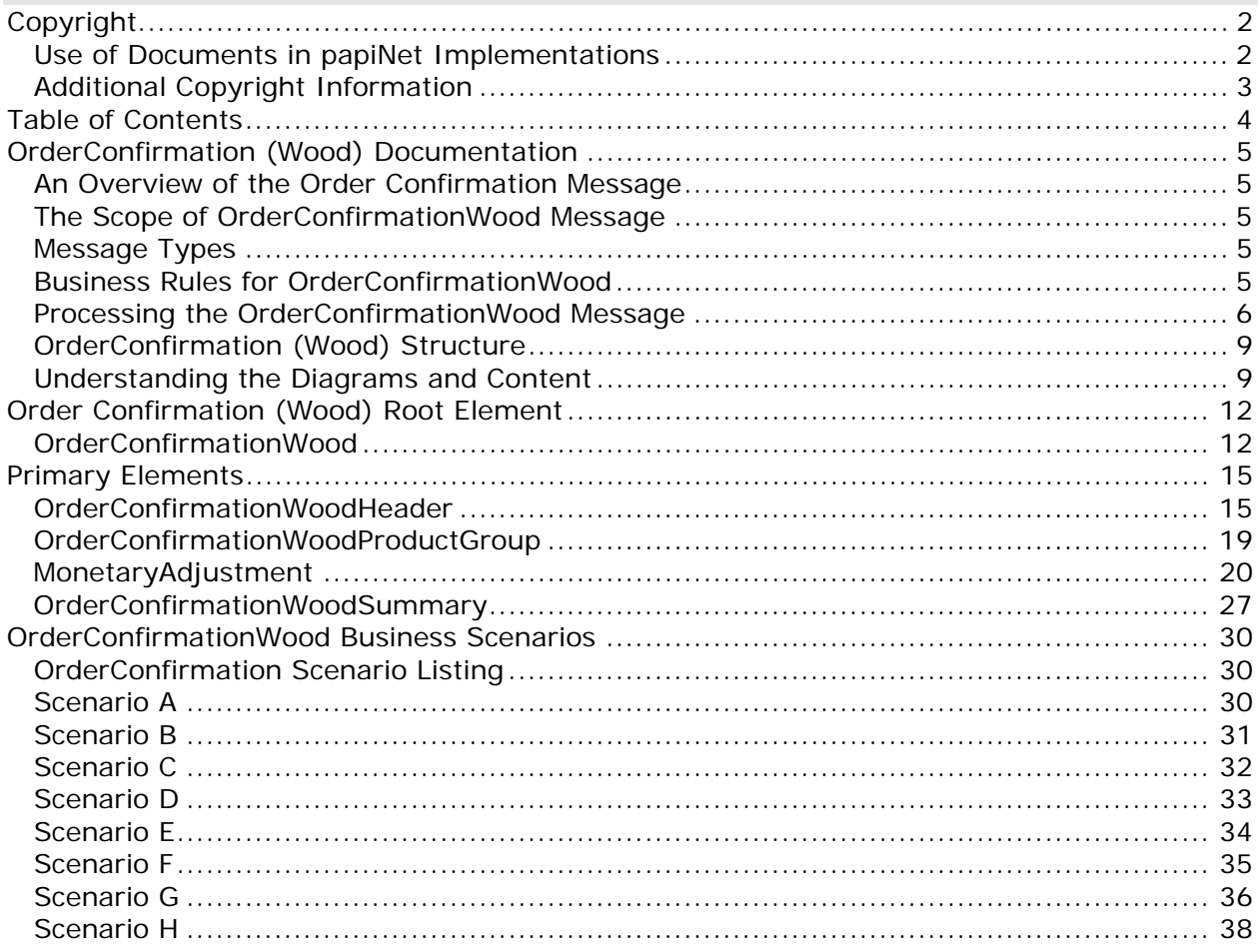

## <span id="page-4-0"></span>**OrderConfirmation (Wood) Documentation**

### **An Overview of the Order Confirmation Message**

A seller sends an order confirmation message to a buyer after receiving a purchase order message from that buyer. The message contains a response to the conditions specified in the purchase order. A supplier may also send an order confirmation message to convey changes that the supplier has made in the order or to convey new information such as a Supplier Reference Number or Job Number.

### **The Scope of OrderConfirmationWood Message**

The order confirmation message can include:

- Confirmation or adjustment to the preceding purchase order message
- The supplier can suggest alternative products only when there has been prior agreement with the buyer.

### **Message Types**

This e-business document has no special types associated with it.

### **Business Rules for OrderConfirmationWood**

### **General Business Rules**

The following table lists the business rules that apply to an order confirmation message. For more information about the statuses mentioned in the rules, see the section on processing the order confirmation message.

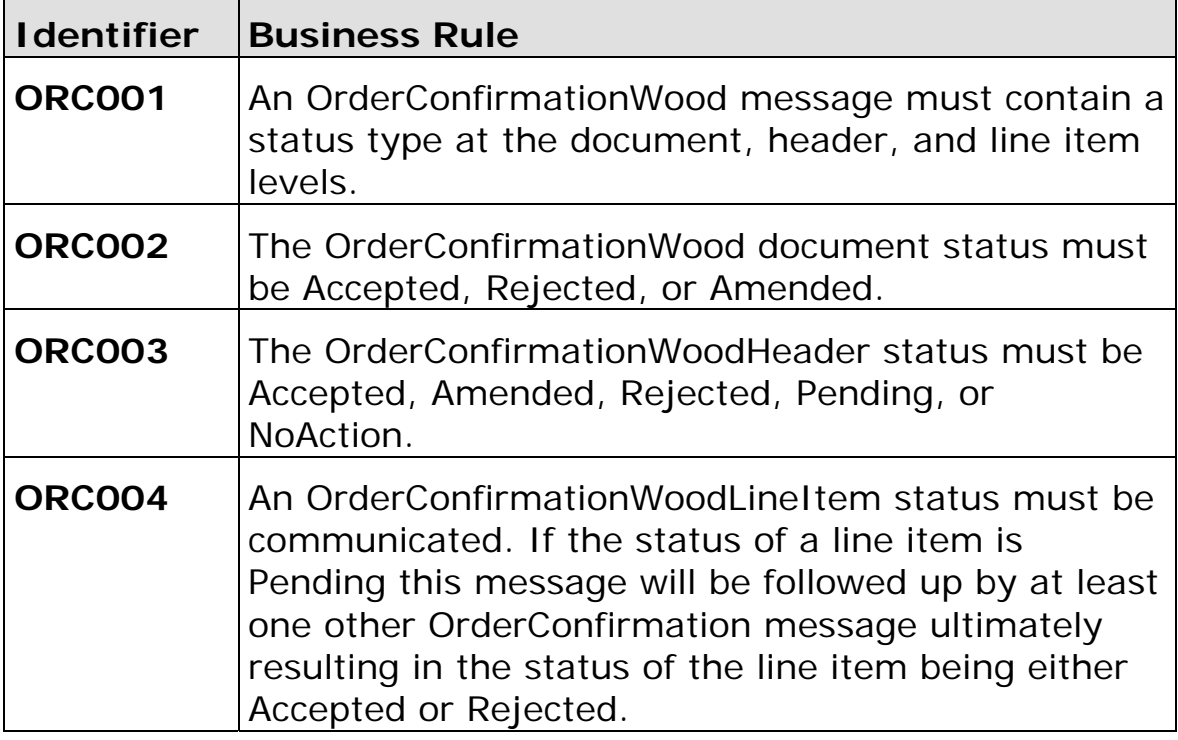

<span id="page-5-0"></span>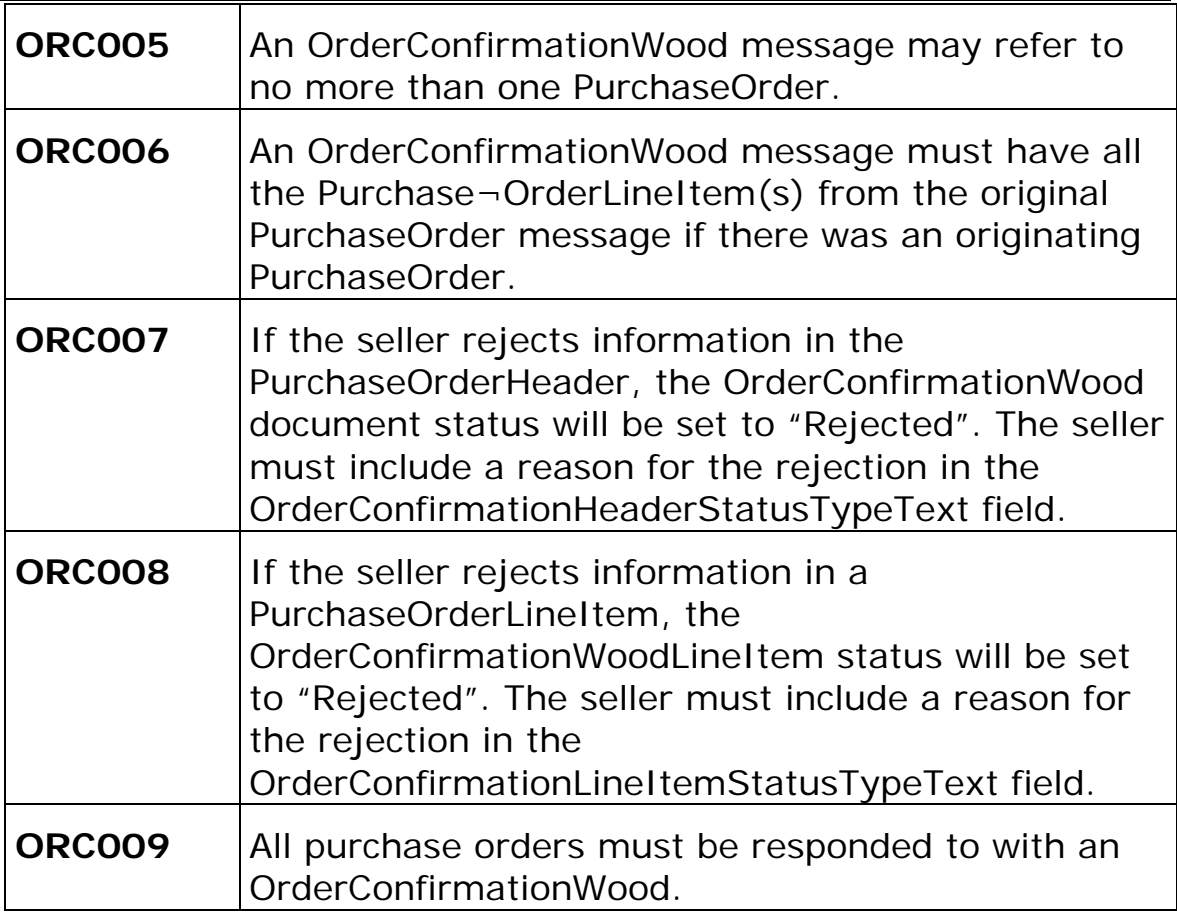

### **Processing the OrderConfirmationWood Message**

Message processing depends upon the values in status fields at the message, header, and line item levels. The status at the message level determines the possible statuses at the header and line item levels.

When a seller initiates a sales order, that is a PurchaseOrder is not received from the buyer, an OrderConfirmation is sent without any reference to a PurchaseOrder. This is a common scenario within the timber industry.

A seller must send an order confirmation message in response to each type of purchase order received. The status set at the message level of the order confirmation message indicates whether the seller has accepted the purchase order as a legal commitment between the two parties. The status set at the header level indicates whether the seller understands and agrees with the information communicated at the header level, while the statuses set at the line item level indicate whether the seller has committed to providing the line item(s) under the terms defined.

Notes:

• Some buyers will cancel the purchase order unless the seller sends an

order confirmation message within a specified timeframe.

- When the order confirmation is sent to a party other than the original buyer the pricing information can be removed from the message before transmission.
- The seller can give purchase order line items the status of "Rejected", "Pending", or "NoAction" in the order confirmation message, even though the overall purchase order and other line items are accepted.

After sending an order confirmation message with the status of "Accepted", a seller may need to change details of the agreement at either the header or line item level. Examples of details that might need to change include price, diameter, manufacturing locations, delivery window, shipping instructions, core specifications, or shipment mode. When changes are necessary, the seller sends another order confirmation message, this time with the status of "Amended" at the message level as well as at the header and/or line item level.

Note: The seller should reach agreement with the buyer on these changes before sending the amended message.

### **Status Values Used When Processing the OrderConfirmation Message**

The following OrderConfirmationStatusType choices are used to communicate the status of the OrderConfirmaion message.

- Accepted Indicates that the purchase order is accepted as a binding commitment under the conditions included in this message.
- Rejected Indicates that the purchase order is not accepted.
- Amended Indicates that the seller has made changes to the conditions under which the seller will fulfil a previously accepted purchase order.

If the OrderConfirmationStatusType is "Accepted", OrderConfirmationHeaderStatusType and

OrderConfirmationLineItemStatusType can be any of the following:

- Accepted The seller has accepted all elements in the OrderConfirmationWoodHeader or OrderConfirmationWoodLineItem.
- Rejected (only at the line item level) The seller has rejected one or more elements in the OrderConfirmationWoodLineItem.

Whenever the OrderConfirmationHeaderStatusType is "Rejected", the message as a whole must also have a status of "Rejected".

- Amended The seller has amended one or more elements in the OrderConfirmationWoodHeader or OrderConfirmationWoodLineItem.
- Pending The seller cannot confirm one or more elements in the OrderConfirmationWoodHeader or OrderConfirmationWoodLineItem.
- NoAction The seller has not amended the OrderConfirmationWoodHeader or OrderConfirmationWoodLineItem and therefore no action is necessary.
- If the OrderConfirmationStatusType is "Rejected" then

OrderConfirmationHeaderStatusType and

OrderConfirmationLineItemStatusType must also be set to "Rejected". The purchase order is not in the seller's system.

If the OrderConfirmationStatusType is "Amended" then OrderConfirmationHeaderStatusType and

OrderConfirmationLineItemStatusType can be any of the following:

- Rejected The seller has rejected one or more elements in the OrderConfirmationWoodHeader or OrderConfirmationWoodLineItem.
- Amended The seller has amended one or more elements in the OrderConfirmationWoodHeader or OrderConfirmationWoodLineItem.
- NoAction The seller has not amended the OrderConfirmationWoodHeader or OrderConfirmationWoodLineItem and therefore no action is necessary.

# <span id="page-8-0"></span>**OrderConfirmation (Wood) Structure**

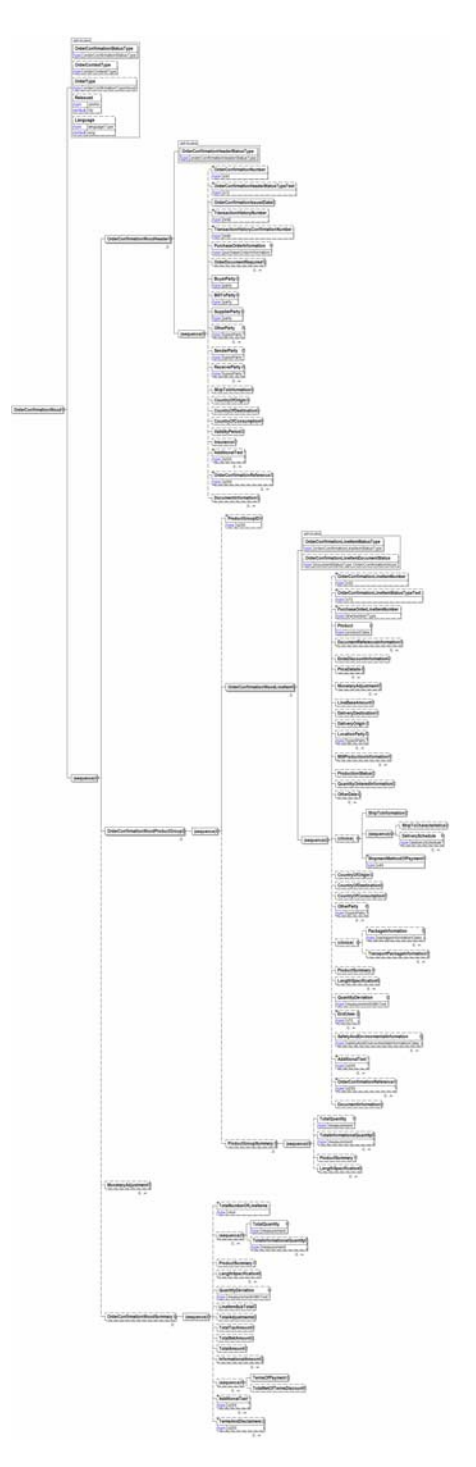

### **Understanding the Diagrams and Content**

This section provides a graphical view of the schema structures, a discussion of the item's children. You can find additional information about papiNet and the standard at www.papiNet.org.

The graphics contain content model indicators, cardinality indicators, and data type information.

Associated with each graphic are the definitions for the parent item and any associated child items. All attributes are listed first, followed by the elements.

The following information should help you interpret and understand this standard. Please note the following:

- Content Model and Cardinality operate together to determine if the element or attribute are required in the instance document.
- The same attribute can never appear multiple times in the same element so, you will never see a multiple cardinality indicator.

### **Content model indicators:**

There are three possible types of content: "sequence", "choice", and "all". The papiNet standard currently does not use the "all" construct.

• (sequence)

The sequence of the items to the right of the graphic (or below the text) is required.

• (choice)

A choice of the items to the right of the graphic (or below the text) is permitted.

 $\bullet$  (all)

All the items to the right of the graphic are required.

### **Cardinality indicators:**

• Dotted line around element or attribute.

A single instance of the item can optionally exist.

• Dotted line around item with range indicated below.

Multiple instances of the item can optionally exist.

• Solid line around item.

A single instance of the item must exist.

• Solid line around item with range indicated below

At least one instance must exist; multiple instances can optionally exist.

### **Datatype indication:**

When a data type is assigned to an element (either a simple type or complex type the name of the data type is presented beneath the item name in the graphic.

• In some cases additional information about the data type is presented (the default value).

Elements can either have content that is textual/numeric in nature or content that is made up of additional elements and/or attributes.

• When the content is textual/numeric in nature "three straight horizontal lines" will appear in the upper left-hand corner of the graphic. Pay attention to these elements because they are where you will be entering

your information.

- When the content is made up of additional elements and/or attributes a "gray-box" will appear on the right-hand side of the graphic.
- If the graphic shows both the horizontal lines and the gray-box then, in the papiNet standard, the content below the element are attributes.

## <span id="page-11-0"></span>**Order Confirmation (Wood) Root Element**

### **OrderConfirmationWood**

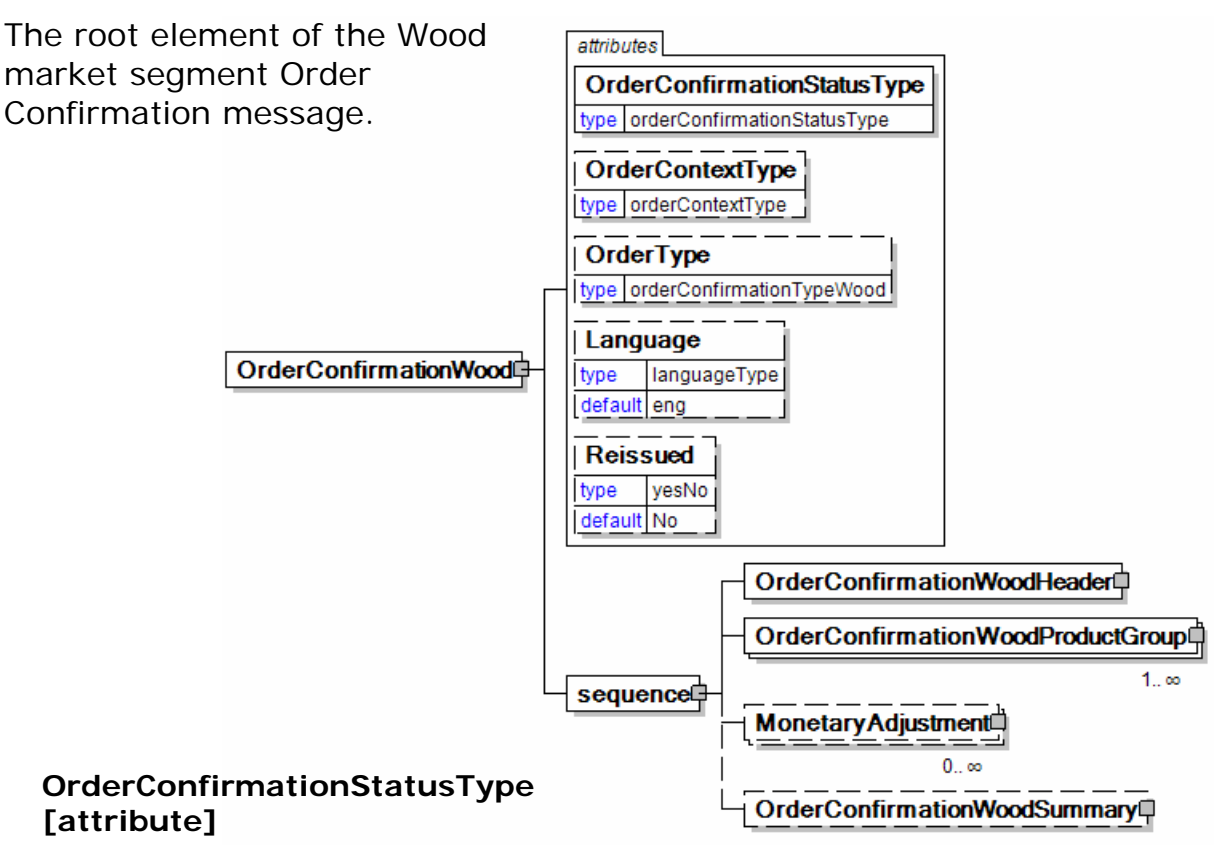

*OrderConfirmationStatusType is mandatory. A single instance is required.* 

Identifies the status of the whole order confirmation message (i.e. at the root level).

*This item is restricted to the following list.* 

#### **Accepted**

The supplied information is accepted.

#### **Amended**

The supplied information is changed

#### **Cancelled**

The supplied information is cancelled. Items that have been cancelled are not included in totals on the summary levels of the message.

#### **Rejected**

The supplied information is rejected.

#### **OrderContextType [attribute]**

*OrderContextType is optional. A single instance might exist.* 

Qualifies the source of the Purchase Order.

*This item is restricted to the following list.* 

#### **PurchaseOrder**

The source is the buyer.

#### **SalesOrder**

The source is the supplier.

#### **OrderType [attribute]**

*OrderType is optional. A single instance might exist.* 

Defines the type of OrderConfirmationWood being communicated.

*This item is restricted to the following list.* 

**Agreement BlanketOrder ReleaseOrder ReservationOrder StandardOrder** 

### **Language [attribute]**

*Language is optional. A single instance might exist.* 

XML has embraced 2 and 3 digit language codes through the application of an addendum to the standard.

Information on the content of this attribute is available at http://www.loc.gov/standards/iso639-2/ this is the official site of the ISO 639- 2 Registration Authority.

- http://www.w3.org/International/O-HTML-tags.html provides an explanation of the errata updating XML.
- http://www.ietf.org/rfc/rfc3066.txt is the key document that is referenced in the above errata.

#### **Reissued [attribute]**

*Reissued is optional. A single instance might exist.* 

Either "Yes" or "No".

*This item is restricted to the following list.* 

**Yes** 

**No** 

#### **(sequence)**

*The contents of (sequence) are mandatory. A single instance is required.* 

#### **OrderConfirmationWoodHeader**

*OrderConfirmationWoodHeader is mandatory. A single instance is required.* 

OrderConfirmationWoodHeader contains information that is consistent across the entire document.

#### **OrderConfirmationWoodProductGroup**

*OrderConfirmationWoodProductGroup is mandatory. One instance is required, multiple instances might exist.* 

Group element used to potentially group like products together. Construct consists of a product group id, line items, and a product grouping summary.

#### **MonetaryAdjustment**

*MonetaryAdjustment is optional. Multiple instances might exist.* 

The element containing the information necessary for the understanding, calculation, and treatment of an adjustment to a currency amount. MonetaryAdjustment contains an attribute that indicates they type of adjustment being communicated.

#### **OrderConfirmationWoodSummary**

*OrderConfirmationWoodSummary is optional. A single instance might exist.* 

Summary information that applies to the Wood market segment Order Confirmation message.

### <span id="page-14-0"></span>**Primary Elements**

### **OrderConfirmationWoodHeader**

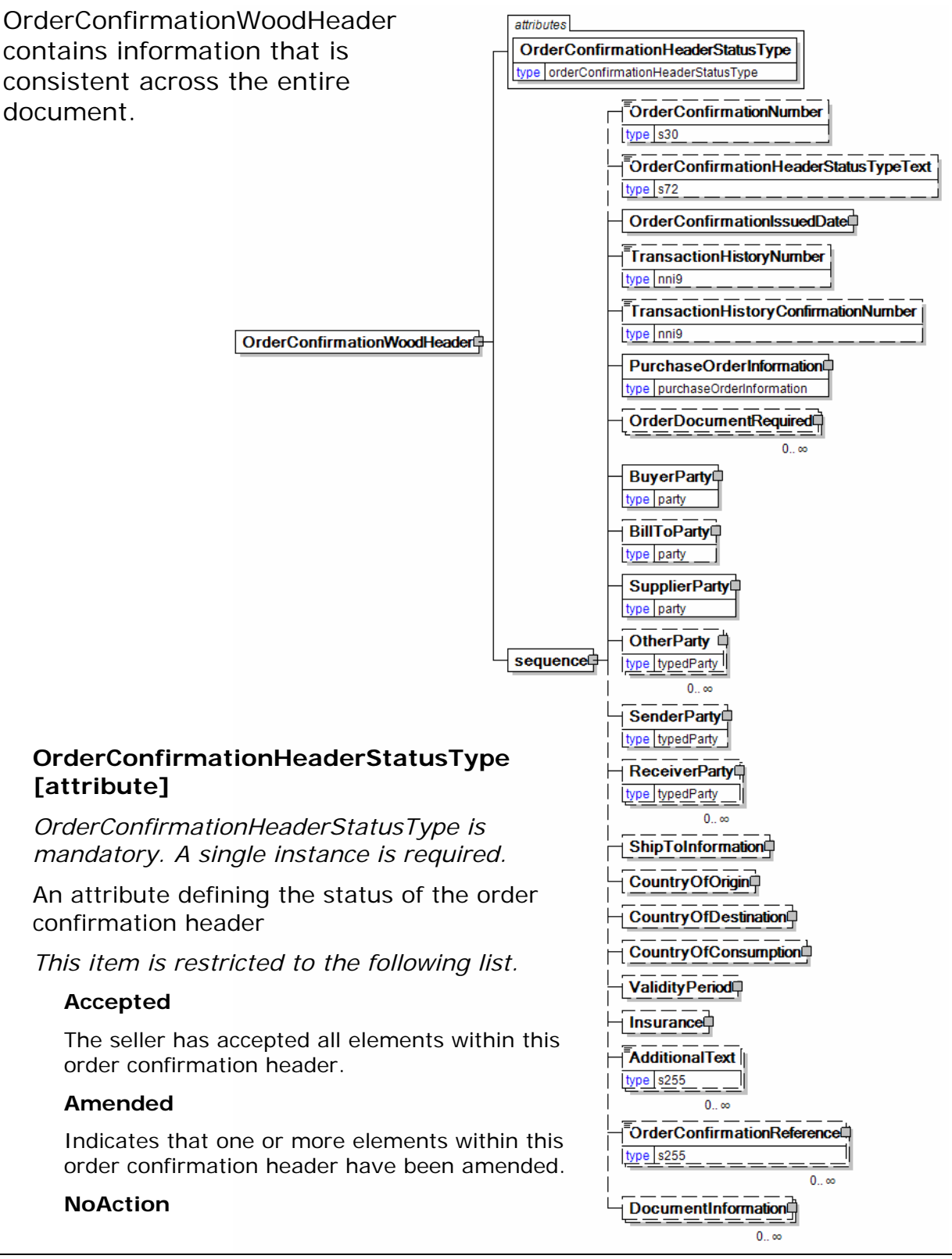

This order confirmation header has not been amended and thereby does not require any action.

#### **Pending**

The seller cannot yet confirm one or more elements within this order confirmation header; they are therefore pending.

#### **Rejected**

One or more elements within this order confirmation header have been rejected.

#### **(sequence)**

*The contents of (sequence) are mandatory. A single instance is required.* 

#### **OrderConfirmationNumber**

*OrderConfirmationNumber is optional. A single instance might exist.* 

The unique order identifier as designated by the seller.

#### **OrderConfirmationHeaderStatusTypeText**

*OrderConfirmationHeaderStatusTypeText is optional. A single instance might exist.* 

A text field that may provide detail explaining the status of the OrderConfirmationHeader.

- This field is required if the OrderConfirmationHeaderStatusType is "Rejected".
- When the OrderConfirmationHeaderStatusType is "Pending", the reason can be specified in this field.
- Not required if the PurchaseOrder is "Accepted".

#### **OrderConfirmationIssuedDate**

*OrderConfirmationIssuedDate is mandatory. A single instance is required.* 

The Date and optionally the Time that the order confirmation was issued.

#### **TransactionHistoryNumber**

#### *TransactionHistoryNumber is optional. A single instance might exist.*

A sequential number that keeps track of the version of a document being sent by the document originator except in the case where TransactionHistoryConfirmation is used, in which case the TransactionHistoryNumber refers to the trigger transaction for which the confirmation is being sent.

#### **TransactionHistoryConfirmationNumber**

*TransactionHistoryConfirmationNumber is optional. A single instance might exist.* 

A sequential number that indicates the version of the confirmation document being sent.

#### **PurchaseOrderInformation**

#### *PurchaseOrderInformation is mandatory. A single instance is required.*

A group item containing information unique to this purchase order, which is provided by the buyer. PurchaseOrderInformation can be optional in the supply chain. Invoices are created without having a Purchase Order in Vendor Managed Inventory. Freight invoices also will not have a Purchase Order number.

#### **OrderDocumentRequired**

*OrderDocumentRequired is optional. Multiple instances might exist.* 

Group element used to identify any external documents that need to be referenced and how many of those documents are required. Typically, used to identify hard copy documents.

• This element will be deprecated in the next version of papiNet. Use the DocumentInformation element instead.

#### **BuyerParty**

*BuyerParty is mandatory. A single instance is required.* 

The legal entity to which the product is sold. Also commonly referred to as the soldto party or customer. If no OtherParty is defined as the Payer, the Buyer is the Payer.

#### **BillToParty**

*BillToParty is optional. A single instance might exist.* 

The address where the invoice is to be sent.

#### **SupplierParty**

*SupplierParty is mandatory. A single instance is required.* 

The organisation or business entity responsible for providing the product. SupplierParty is also the seller of the product, if Seller is not specified as OtherParty = Seller.

#### **OtherParty**

*OtherParty is optional. Multiple instances might exist.* 

An organisation or business entity other than those specifically detailed within a business document.

#### **SenderParty**

*SenderParty is optional. A single instance might exist.* 

The business entity issuing the business document, the source of the document.

• This is the same entity as the "From" party in the ebXML message service envelope. The entity responsible for the content. If the sender party has out sourced the transmission function to a third party the sender party is the original party not the party performing the transmission service.

#### **ReceiverParty**

#### *ReceiverParty is optional. Multiple instances might exist.*

The business entity for whom the business document is intended, the destination of the document.

• This is the same entity as the "To" party in the ebXML message service envelop. The entity interested in the content. If the receiver party has outsourced the message receipt function to a third party the receiver party is the intended party not the party performing the receiving process.

#### **ShipToInformation**

*ShipToInformation is optional. A single instance might exist.* 

Group element containing information about the ship to and delivery of a product.

#### **CountryOfOrigin**

*CountryOfOrigin is optional. A single instance might exist.* 

The country of origin for the material.

#### **CountryOfDestination**

*CountryOfDestination is optional. A single instance might exist.* 

The country where the goods will be, or were, shipped to.

#### **CountryOfConsumption**

*CountryOfConsumption is optional. A single instance might exist.* 

The country of consumption for the material.

#### **ValidityPeriod**

*ValidityPeriod is optional. A single instance might exist.* 

The validity period for a blanket purchase order or product attributes definition.

#### **Insurance**

*Insurance is optional. A single instance might exist.* 

Group element containing information about insurance

#### **AdditionalText**

*AdditionalText is optional. Multiple instances might exist.* 

A text field that is used to communicate information not previously defined or for special instructions. To be used only for circumstances not covered by specific elements.

#### **OrderConfirmationReference**

*OrderConfirmationReference is optional. Multiple instances might exist.* 

A group item detailing relevant references pertaining to the order confirmation. Typically, the ContractNumber is referenced. OrderConfirmationReferenceType provides the identification of what the reference represents.

#### **DocumentInformation**

*DocumentInformation is optional. Multiple instances might exist.* 

A group element containing a specification of required documents in the business process. Additional free text to be printed on documents can also be specified.

### <span id="page-18-0"></span>**OrderConfirmationWoodProductGroup**

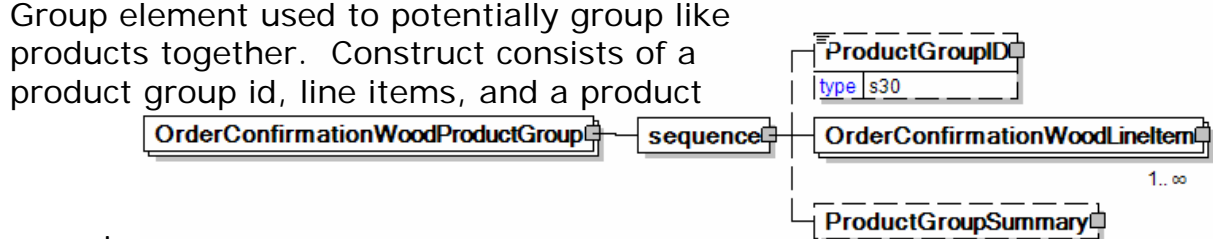

grouping summary.

### **(sequence)**

*The contents of (sequence) are mandatory. A single instance is required.* 

### **ProductGroupID**

*ProductGroupID is optional. A single instance might exist.* 

Possibility to group packages or Shipments. Example: Creating temporary group ID's for logistic reasons or lot number.

#### **OrderConfirmationWoodLineItem**

*OrderConfirmationWoodLineItem is mandatory. One instance is required, multiple instances might exist.* 

The details of the line items that are communicated on the Wood market segment Order Confirmation.

• Note: ShipToInformation element will be removed from OrderConfirmationWoodLineItem in an upcoming version. ShipToInformation contains a mandatory ShipToCharacteristics element with a required NameAddress element. This results in undue bulk when a DeliverySchedule with multiple entries exists. To retain backward compatibility this change has been implemented by providing a choice with a required sequence which will require that you enter either ShipToCharacteristics and/or DeliverySchedule.

#### **ProductGroupSummary**

*ProductGroupSummary is optional. A single instance might exist.* 

Group of elements to provide summary information on product level.

### <span id="page-19-0"></span>**MonetaryAdjustment**

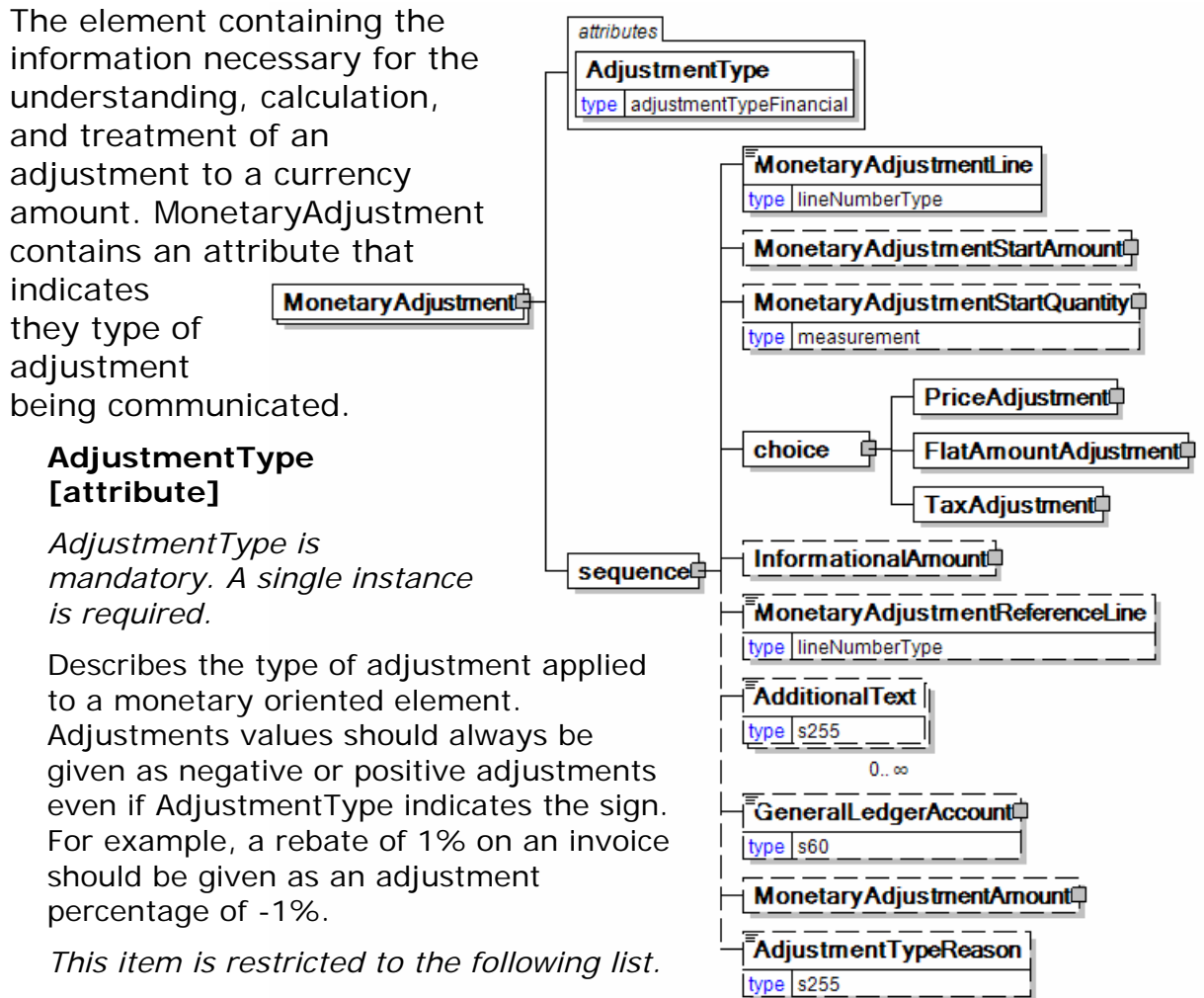

#### **BillOfLadingCharge**

An extra charge for creating a Bill of Lading.

#### **CancellationCharge**

A charge applied because a cancellation was late (after the last date of change) and all or part of the ordered product has already been made.

#### **CashDiscount**

A reduction due to a discount applied.

### **CertificateCharge**

An extra charge for creating a certificate. Some countries requires Certificates in which different characteristics of the delivery, transport unit, route, product, and others must be proved.

There are certificates for gasen pallets, for the place of production, for the age of the ship/vessel, for not departing from one country's harbour when delivering to another.

#### **ChargesForward**

A pending invoice amount brought forward from a previous invoice.

#### **ClaimAdjustment**

An adjustment related to a filed complaint.

#### **Commission**

Commission costs paid to the trading agency or trader.

#### **CompetitiveAllowance**

An allowance provided for competitive reasons.

#### **CongestionCharge**

An extra fee from ports for waiting time of ships in ports, railcars on a siding, trucks at a dock. (Synonym: Demurrage.)

#### **ConsigneeUnloadCharge**

An unloading charge that is the responsibility of the consignee.

#### **ContractAllowance**

An allowance for a volume discount, usually because the agreed amount has been exceeded.

#### **CurrencyAdjustmentCharge**

An extra fee to adjust for currency variations.

#### **DecimalRounding**

Adjustments for rounding of total amounts to fit the business agreement or national monetary legistlation.

For example, Finland does not use smaller than 5 cent coins. All cash payments are rounded to a 5 cent divisible amount according to national legistlation. Alternatetively, certain market segments prefer to remove all decimals.

#### **DefectiveAllowance**

An allowance provided for defective material.

#### **DeliveryCharge**

The charge for delivering the product.

#### **DeliveryNonConformanceAllowance**

An allowance due to non-conformance with the purchase agreement regarding a delivery.

#### **EarlyShipAllowance**

An allowance due to a delivery that took place earlier than planned. The seller may be charged a penalty. If this is found before issuing the invoice, it can be handled through this allowance. If found later, it will be handled through a credit note.

#### **EnergySurcharge**

A charge related to increases in the cost of energy.

#### **Environmental**

An allowance applied due to environmental regulations.

#### **ExpeditedShipmentCharge**

An extra cost charged due to unexpected or emergency requirements (for example, breaking off a run in the mill to reach the production date for a rush order).

#### **ExportClearanceCharge**

An extra fee for customs administration.

#### **FlatRateCharge**

A general flat charge.

#### **FreightAllowance**

The freight cost allowed by the mill. This amount is negative, and will be deducted from the invoice (U.S. business practice, in the European Union (EU), use only Freight Charge).

#### **FreightCharge**

The actual cost incurred to deliver the product. This amount is positive, and will be added to the invoice.

#### **FuelAdjustmentCharge**

An extra fee, usually from shipping companies, to adjust fuel prices.

#### **HandlingCharge**

A charge related to the handling of the product.

#### **Inspection**

The cost associated with performing an inspection of the product.

#### **InterestCharge**

A charge applied for interest on overdue payments.

#### **LabourAllowance**

An allowance due to additional labour required in the use or acceptance of the product.

#### **LabourCharge**

A charge due to additional labour required in the use or acceptance of the product.

#### **LotCharge**

A charge applied to the lot of material.

#### **MetalDetection**

A charge for additional metal detection applied to the goods.

#### **ModelHomeDiscount**

A discount associated with the building of the model home.

#### **NewStoreCouponDiscount**

A discount associated with entry into a new store.

#### **OrderQuantity**

A charge or allowance for small/big ordered quantities.

#### **PalletCharge**

A charge that represents the cost or rental of the pallet.

#### **PickUpAllowance**

An allowance provided to compensate for the cost of picking up the product.

#### **PromotionalAllowance**

An allowance provided for the promotion of the product.

#### **PromotionalCharge**

A charge associated with the promotion of the product.

#### **PriceCorrection**

An adjustment associated with a correction of the product's price.

#### **ProductionSetUpCharge**

A special charge applied due to specific buyer requests.

#### **Provision**

The act of making ready or equipping for use.

#### **Rebate**

A rebate accepted by the buyer and seller based on the agreed price and volume.

#### **ReelDiscount**

An allowance for purchasing reels instead of sheets.

#### **ReturnedLoadAllowance**

An allowance applied due to the return of the load.

#### **ReturnLoadCharge**

A charge applied due to the return of the load.

#### **RoadFeeCharge**

A freight charge for a special tax applied to road transports in some countries, e.g. Germany

#### **ScrapAndDunnageCharge**

A charge that represents the scrapping of the material and its removal.

#### **ServiceCharge**

A charge associated with a miscellaneous service.

#### **SpecialConversionCharge**

Additional charge for a special conversion of the product.

#### **SpecialDeliveryCharge**

A special charge for delivering the product differently from the usual or agreed-to method.

#### **SpecialHandlingCharge**

A special charge for handling the product differently from the usual or agreed-to method.

#### **SpecialPackagingCharge**

A special charge for packaging the product differently from the usual or agreed-to method, or if packaging as requested is out of spec.

#### **StopOffAllowance**

An allowance for a delivery stop-off.

#### **StopOffCharge**

A charge for a delivery stop-off.

#### **StorageAllowance**

An allowance for storing the product.

#### **StorageCharge**

An extra cost charged for storing the product on location (in the plant).

#### **Tax**

An adjustment that reflects a tax item.

#### **TestingCharge**

A charge related to testing a paper grade.

#### **TradeDiscount**

A discount based on the terms of the trade given on the agreed price. Usually a percentage.

#### **TrialDiscount**

A discount applied for a trial run of a new or improved product.

#### **TransferCharge**

A freight charge incurred by the goods transfer from one location to another location not previously agreed upon.

#### **UnloadingAllowance**

An allowance to compensate for the unloading the product.

#### **UnloadingCharge**

A charge for the unloading the product.

#### **VolumeDiscount**

A rebate accepted by the buyer and the seller based on the agreed volume

#### **WarRiskCharge**

An extra fee from transport companies for transport units that cross war zones.

#### **Other**

Any other adjustment not covered by the attribute list.

#### **(sequence)**

*The contents of (sequence) are mandatory. A single instance is required.* 

#### **MonetaryAdjustmentLine**

*MonetaryAdjustmentLine is mandatory. A single instance is required.* 

A sequence number indicating the order of printing or the sequence in which a group of adjustments are to be considered.

#### **MonetaryAdjustmentStartAmount**

*MonetaryAdjustmentStartAmount is optional. A single instance might exist.* 

The beginning currency amount used in the calculation of a monetary adjustment.

#### **MonetaryAdjustmentStartQuantity**

*MonetaryAdjustmentStartQuantity is optional. A single instance might exist.* 

The beginning quantity used in the calculation of a monetary adjustment.

#### **(choice)**

*The contents of (choice) are mandatory. A single instance is required.* 

#### **PriceAdjustment**

*PriceAdjustment is mandatory. A single instance is required.* 

A group item defining a deviation from the PricePerUnit.

#### **FlatAmountAdjustment**

*FlatAmountAdjustment is mandatory. A single instance is required.* 

A group item that contains flat adjustment amount information.

#### **TaxAdjustment**

*TaxAdjustment is mandatory. A single instance is required.* 

This content element contains the necessary information to describe, calculate, and handle a tax adjustment.

#### **InformationalAmount**

#### *InformationalAmount is optional. A single instance might exist.*

A monetary amount used for information purposes only (not for calculation). For example, the invoice price adjustment subtotal is expressed in sterling pounds, and the buyer wants this information expressed in U.S. dollars.

• CreditDebitNote and Invoice - The TaxAmount is displayed in the currency that is applicable throughout the message. When a TaxAmount needs to be displayed in a different national currency, this field is used.

#### **MonetaryAdjustmentReferenceLine**

*MonetaryAdjustmentReferenceLine is optional. A single instance might exist.* 

A link to a previously defined MonetaryAdjustmentLine upon which this adjustment

#### is based.

#### **AdditionalText**

*AdditionalText is optional. Multiple instances might exist.* 

A text field that is used to communicate information not previously defined or for special instructions. To be used only for circumstances not covered by specific elements.

#### **GeneralLedgerAccount**

*GeneralLedgerAccount is optional. A single instance might exist.* 

The general ledger account to be referenced for the item.

#### **MonetaryAdjustmentAmount**

*MonetaryAdjustmentAmount is optional. A single instance might exist.* 

The actual amount of the monetary adjustment.

#### **AdjustmentTypeReason**

*AdjustmentTypeReason is optional. A single instance might exist.* 

Provides additional information about the type of adjustment. Can be viewed as a sub-classification of the adjustment type attribute or as a textual explanation.

# <span id="page-26-0"></span>**OrderConfirmationWoodSummary**

Summary information that applies to the Wood market segment Order Confirmation message.

### **(sequence)**

*The contents of (sequence) are mandatory. A single instance is required.* 

#### **TotalNumberOfLineItems**

*TotalNumberOfLineItems is optional. A single instance might exist.* 

The total number of individual line items in the document, regardless of the status or type.

#### **(sequence)**

OrderConfirmationWoodSummary sequence

*The contents of (sequence) are optional. Multiple instances might exist.* 

#### **TotalQuantity**

*TotalQuantity is mandatory. A single instance is required.* 

The total quantity of similar items in the business document. TotalQuantity is primarily used in the summary section of documents where it is repeatable to permit totaling for different units of measure.

#### **TotalInformationalQuantity**

*TotalInformationalQuantity is optional. Multiple instances might exist.* 

A quantity that is used to communicate related information about the parent element. This element represents a total that is derived from individual line items.

#### **ProductSummary**

*ProductSummary is optional. A single instance might exist.* 

Group of elements to provide summary information on product level.

#### **LengthSpecification**

*LengthSpecification is optional. Multiple instances might exist.* 

Length specification of the wood product.

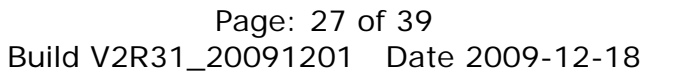

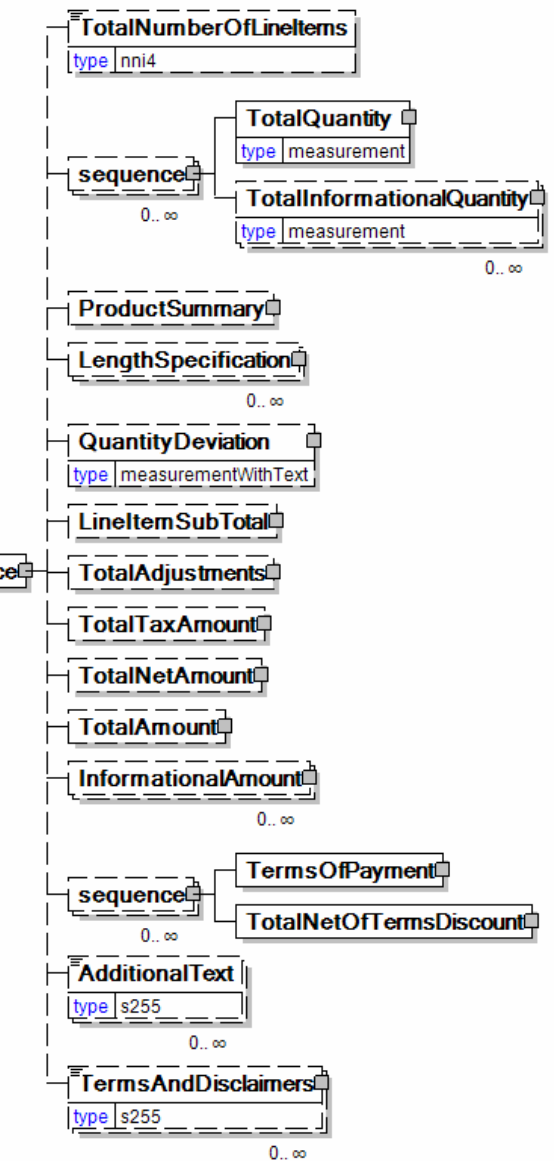

#### **QuantityDeviation**

*QuantityDeviation is optional. A single instance might exist.* 

Used to identify the deviation quantity accepted for this product.

Quantity deviation is partly an ancient/traditional thing in timber trade and refers more to sea transport than others. Quantity deviation can concern both line level quantities and total quantities. Total quantity deviation is meant to really restrict volumes to exceed ship's capacity.

Example Quantity deviations used for total quantities are:

- CA./Max: for example, CA./max 1000 M3 = maximum quantity 1000 m3, but can be -10 % less (so 900 - 1000 m3 in this case)
- Min but Max: for example, min 45 max 50 m3  $=$  volume to be between 45 and 50
- Min/Max: for example, min/max 500 m3 = have to be roughly accurate 500 m3
- CA: for example, CA 500 m3 =  $+$ -10 % (450 550 m3)

In some contracts, at the line level, it is said that product level variation can be +- 10% (at the same time we can have deviation for total quantity)

• For example: You can have +-10 % volumes in line levels but total quantity must meet the following requirement - Min/Max 1000 m3.

#### **LineItemSubTotal**

*LineItemSubTotal is optional. A single instance might exist.* 

The total amount of all message LineBaseAmount(s) line items without any monetary adjustments that may occur after the message line items.

#### **TotalAdjustments**

*TotalAdjustments is optional. A single instance might exist.* 

The CurrencyValue of TotalAdjustments contains the total of all MonetaryAdjustmentAmount for all instances of PriceAdjustment and FlatAmountAdjustment in the document (it excludes TaxAdjustments).

#### **TotalTaxAmount**

*TotalTaxAmount is optional. A single instance might exist.* 

The CurrencyValue of TotalTaxAmount contains the sum of all instances of TaxAdjustment in the document. TotalTaxAmount contains the sum of all instances of the MonetaryAdjustmentAmount for tax adjustments.

#### **TotalNetAmount**

*TotalNetAmount is optional. A single instance might exist.* 

A field containing total amount excluding tax. For example, in the Invoice TotalNetAmount is equal to the sum of LineItemSubTotal plus TotalAdjustments. TotalNetAmount encapsulates CurrencyValue.

#### **TotalAmount**

*TotalAmount is optional. A single instance might exist.* 

A field containing the total amount including tax.

• PurchaseOrder: The total amount, using a valid unit of measure of all the

items in the message. Multiple total amounts are allowed so different units of measure or grade sub-totals can be communicated.

• CreditDebitNote and Invoice: TotalAmount is equal to TotalNetAmount plus TotalTaxAmount. In certain countries this is the amount that is due for payment based upon the terms of payment.

#### **InformationalAmount**

#### *InformationalAmount is optional. Multiple instances might exist.*

A monetary amount used for information purposes only (not for calculation). For example, the invoice price adjustment subtotal is expressed in sterling pounds, and the buyer wants this information expressed in U.S. dollars.

• CreditDebitNote and Invoice - The TaxAmount is displayed in the currency that is applicable throughout the message. When a TaxAmount needs to be displayed in a different national currency, this field is used.

#### **(sequence)**

*The contents of (sequence) are optional. Multiple instances might exist.* 

#### **TermsOfPayment**

*TermsOfPayment is mandatory. A single instance is required.* 

A group item that contains agreed-to terms defining when, how, and under what conditions the payment is to be made.

When TermsOfPayment is optional; if omitted, TermsOfPayment is controlled through previous negotiation.

#### **TotalNetOfTermsDiscount**

*TotalNetOfTermsDiscount is mandatory. A single instance is required.* 

The components of the amount to be paid if payment terms are met, including the amount that is subject to the payment terms discount, the discount amount, and the net amount due.

#### **AdditionalText**

*AdditionalText is optional. Multiple instances might exist.* 

A text field that is used to communicate information not previously defined or for special instructions. To be used only for circumstances not covered by specific elements.

#### **TermsAndDisclaimers**

*TermsAndDisclaimers is optional. Multiple instances might exist.* 

An element that contains legal information with an indication of what the Language is.

# <span id="page-29-0"></span>**OrderConfirmationWood Business Scenarios**

### **OrderConfirmation Scenario Listing**

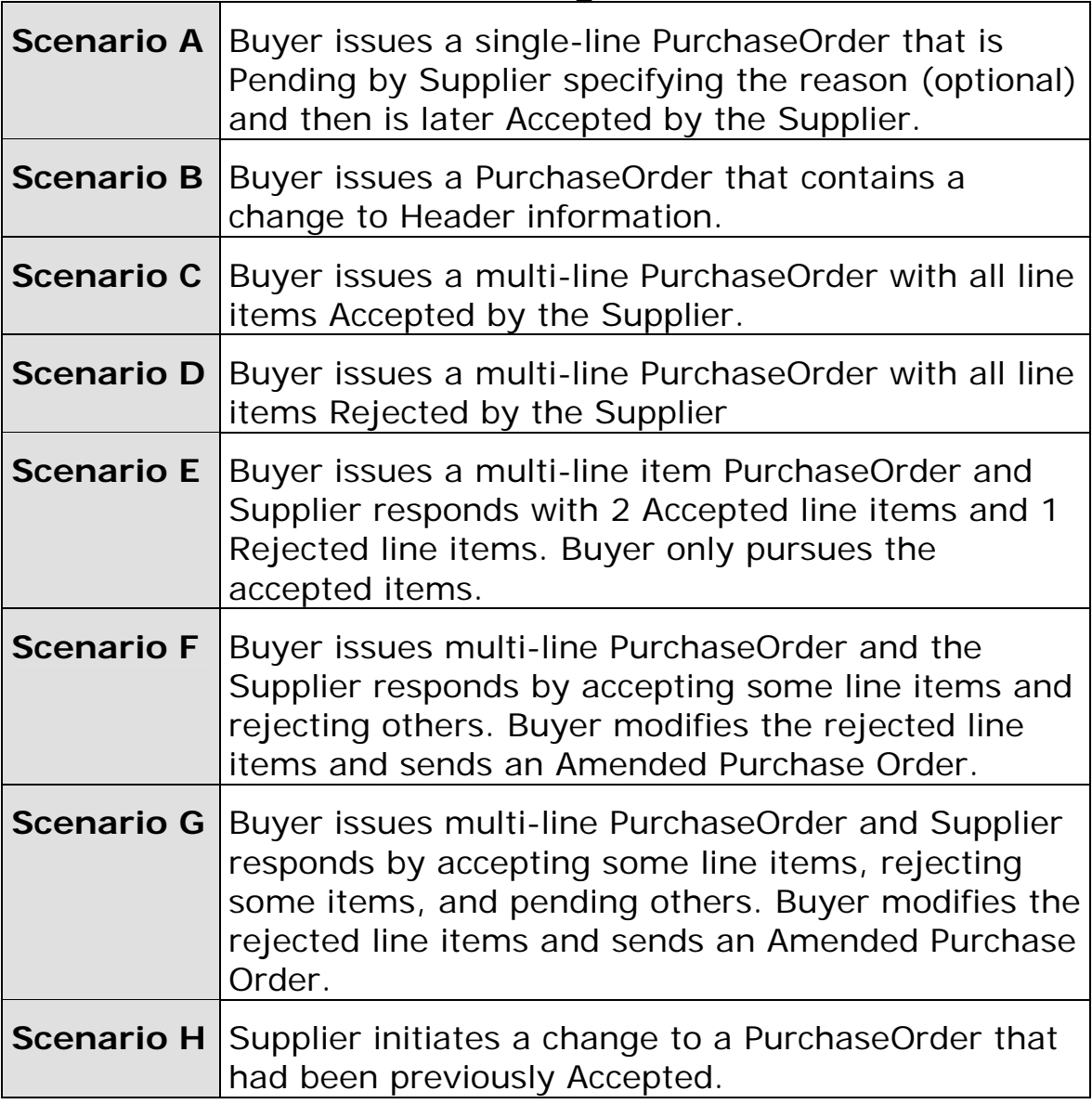

# **Scenario A**

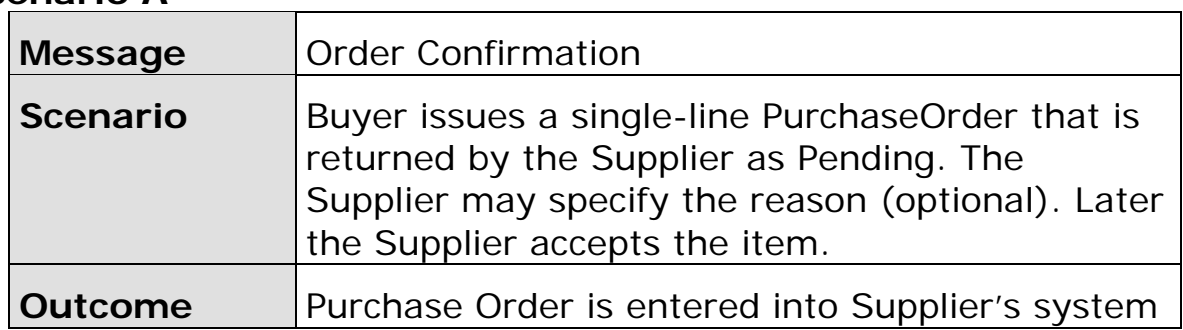

<span id="page-30-0"></span>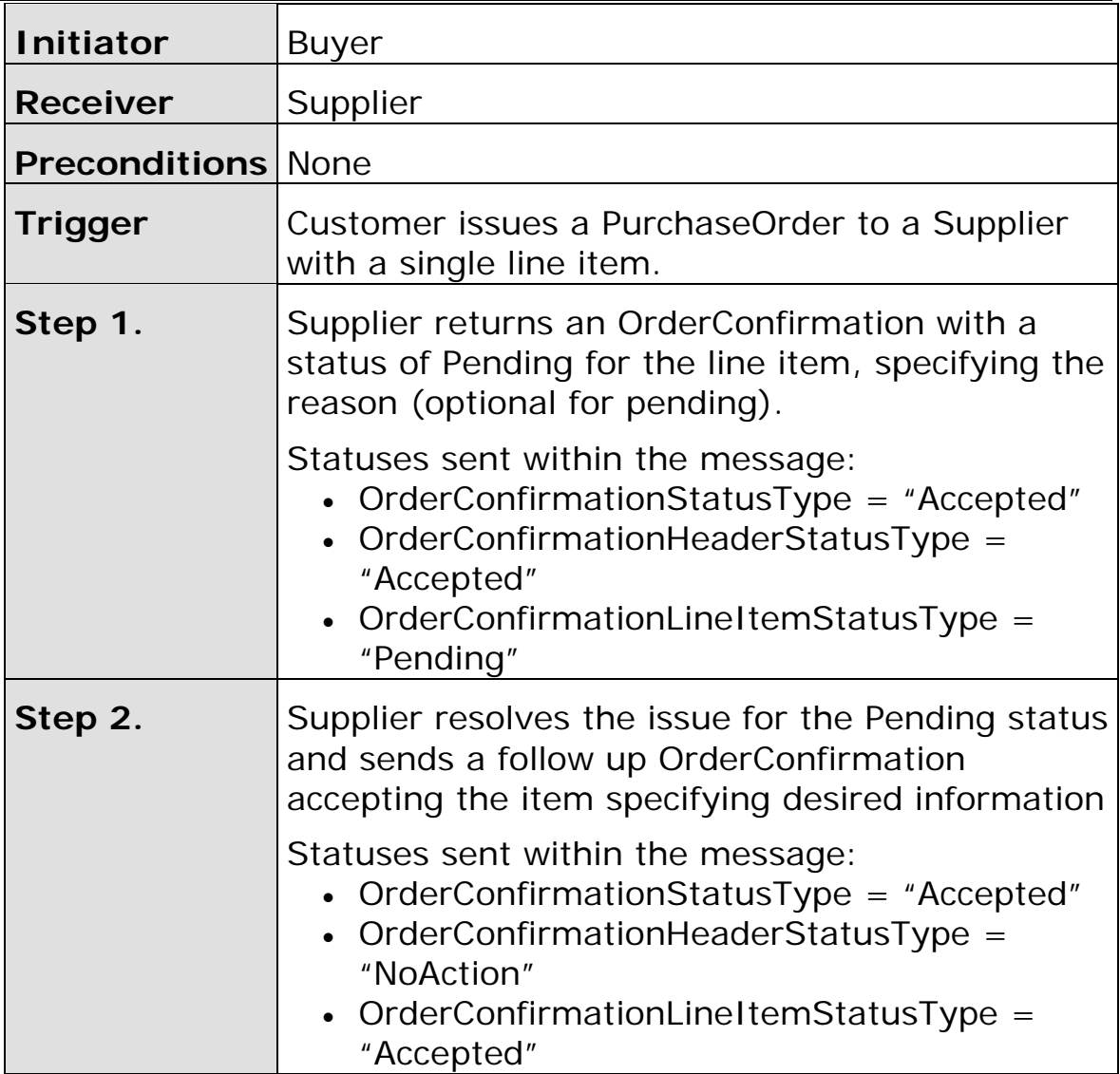

# **Scenario B**

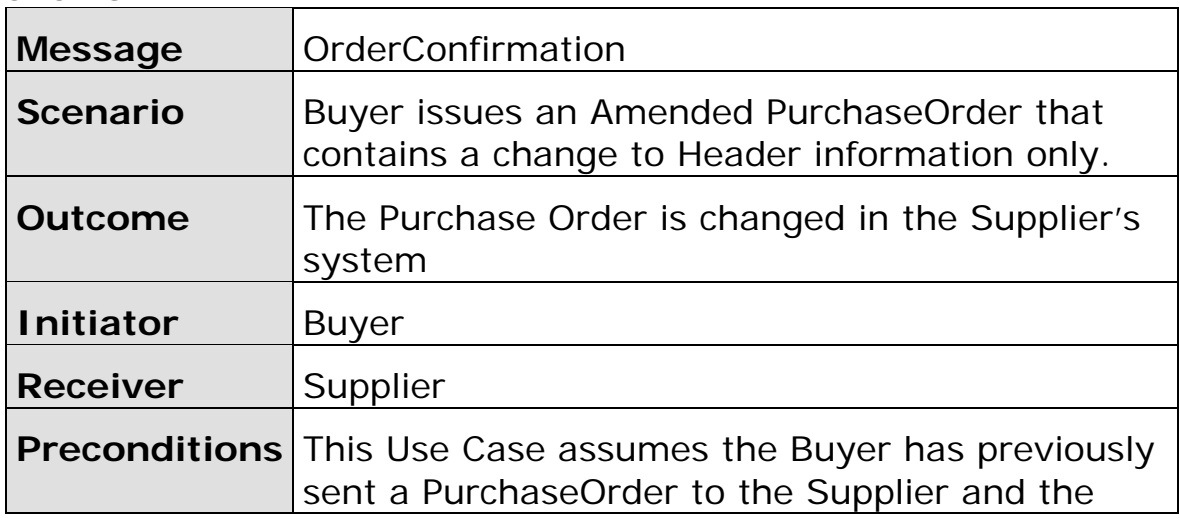

<span id="page-31-0"></span>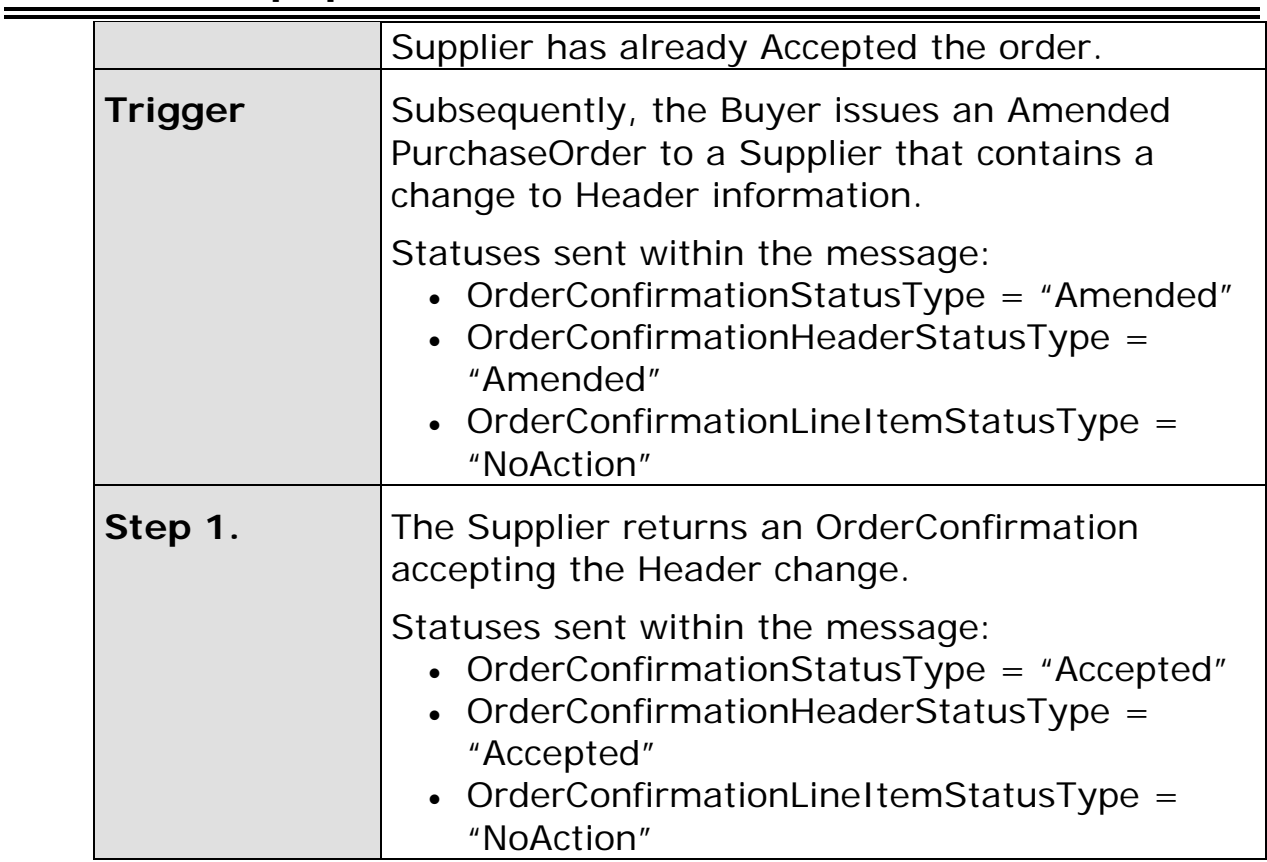

## **Scenario C**

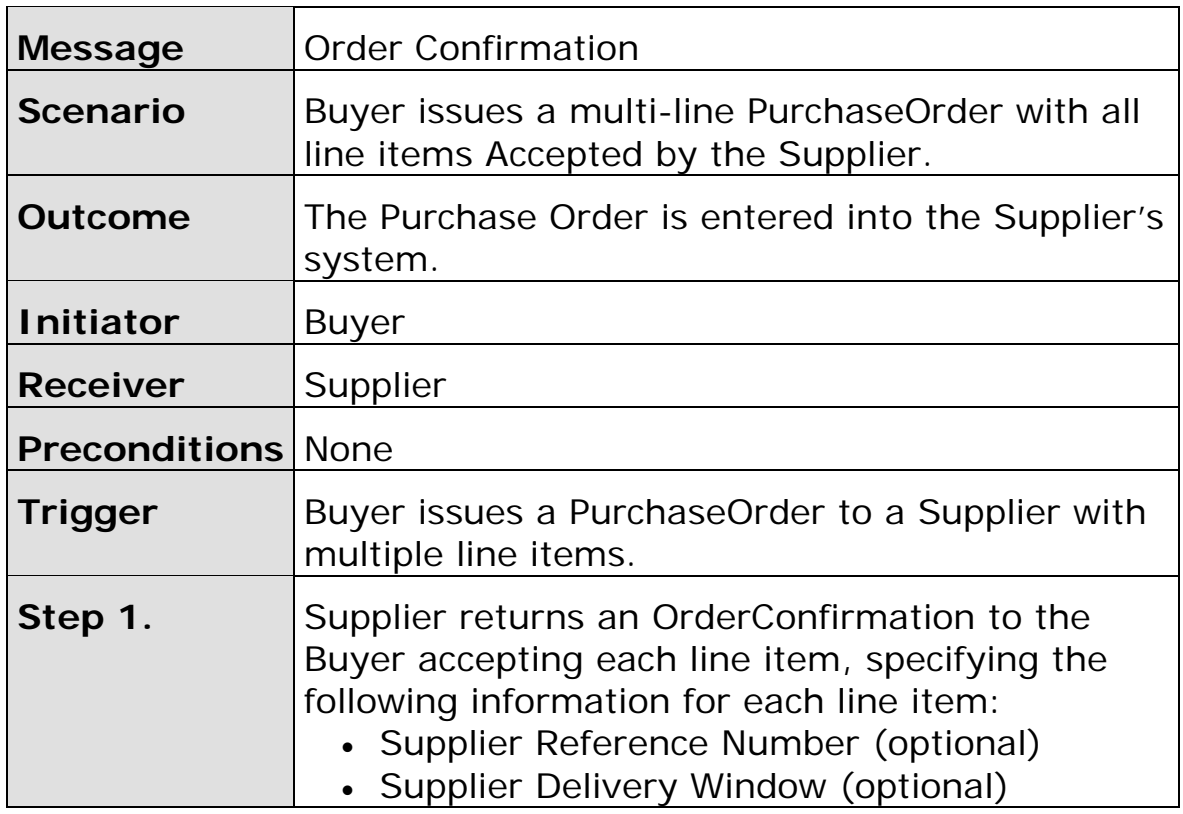

<span id="page-32-0"></span>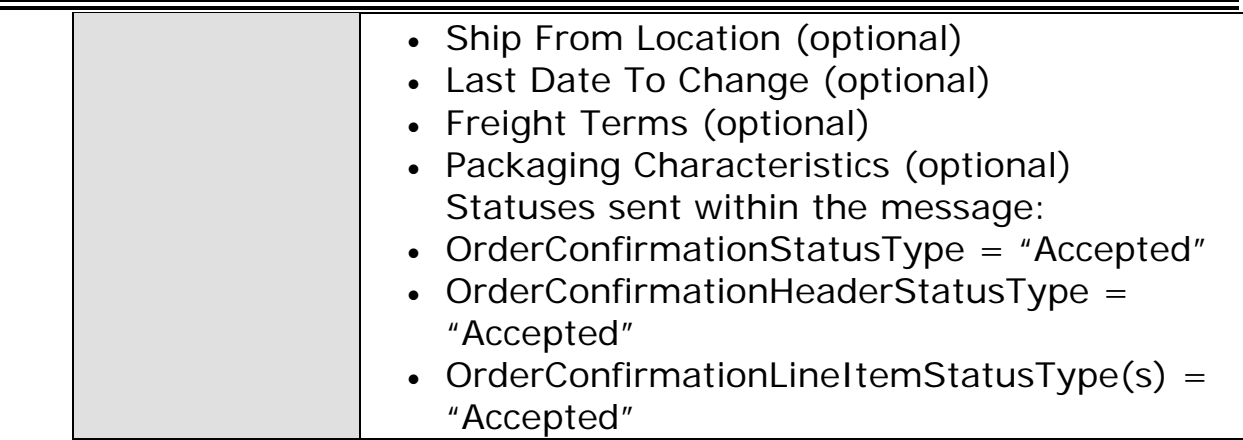

### **Scenario D**

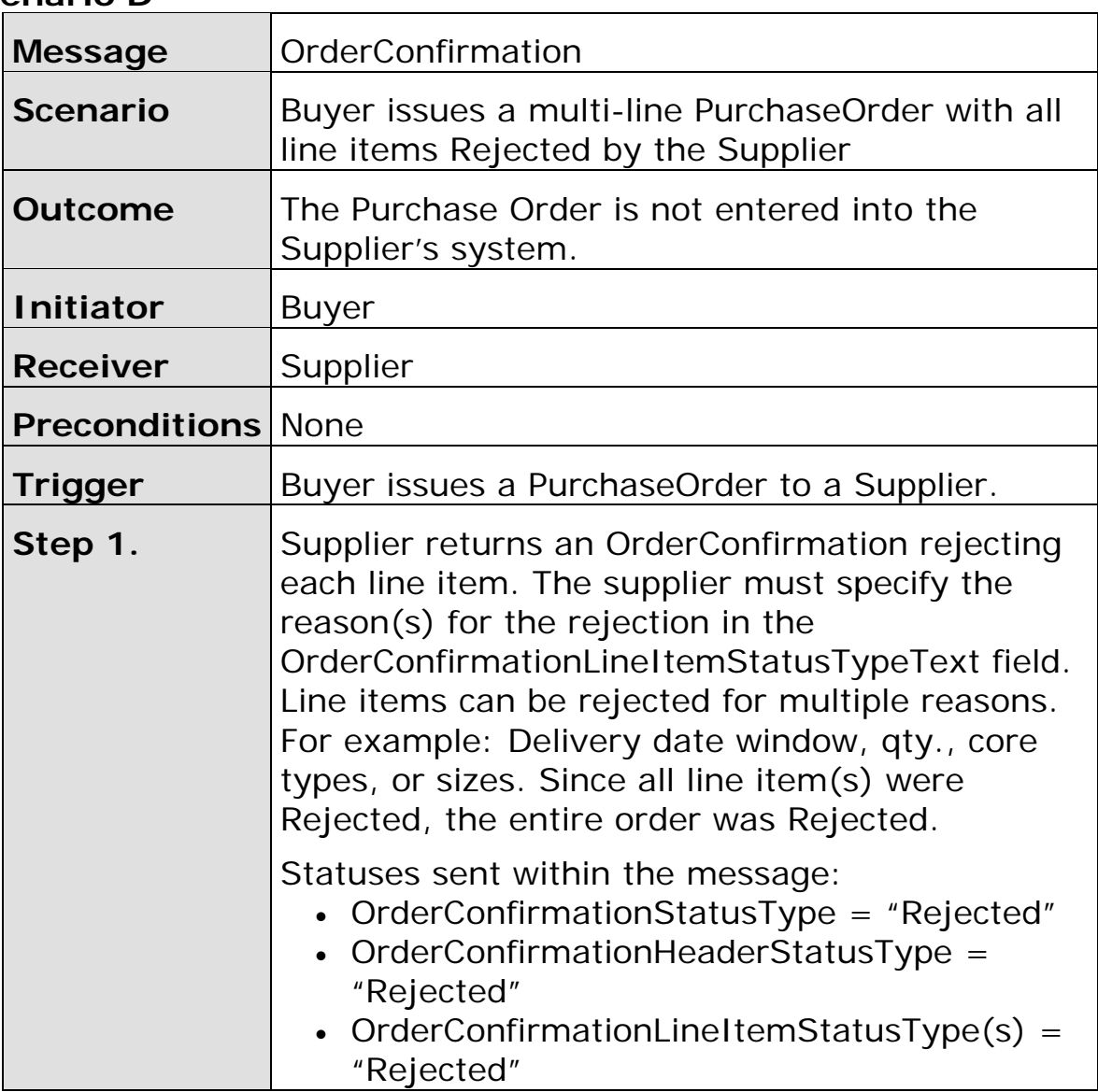

<span id="page-33-0"></span>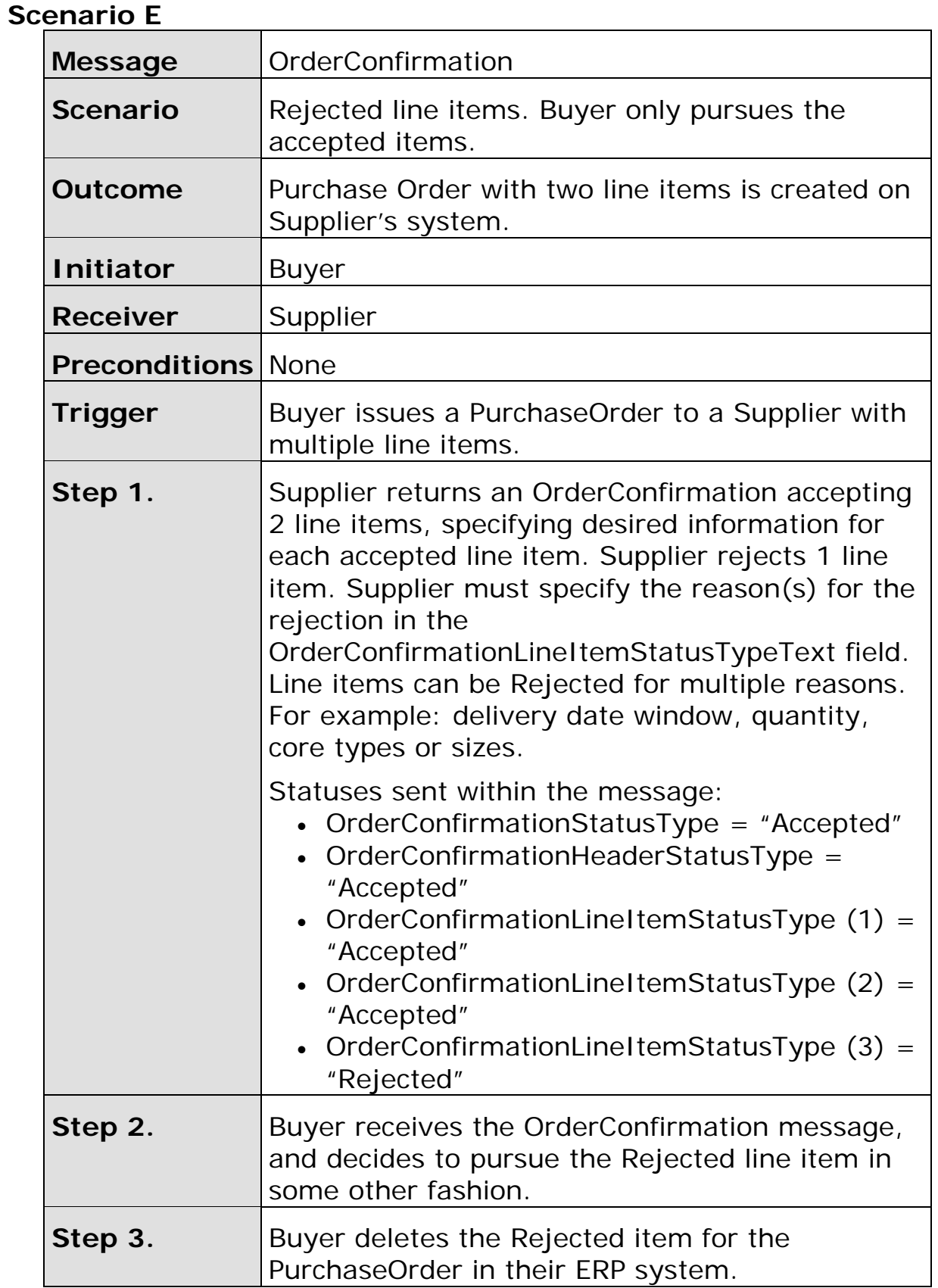

<span id="page-34-0"></span>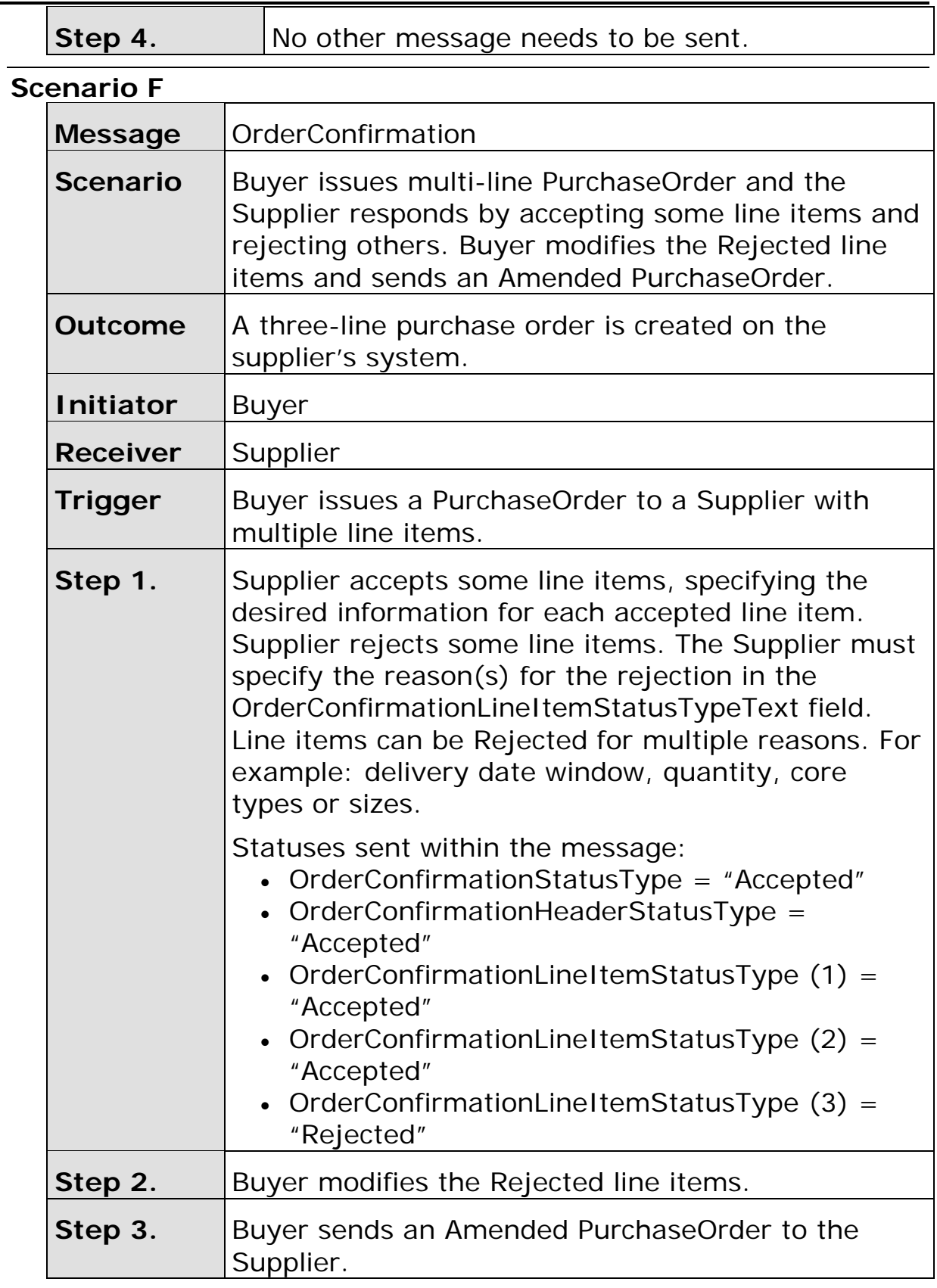

<span id="page-35-0"></span>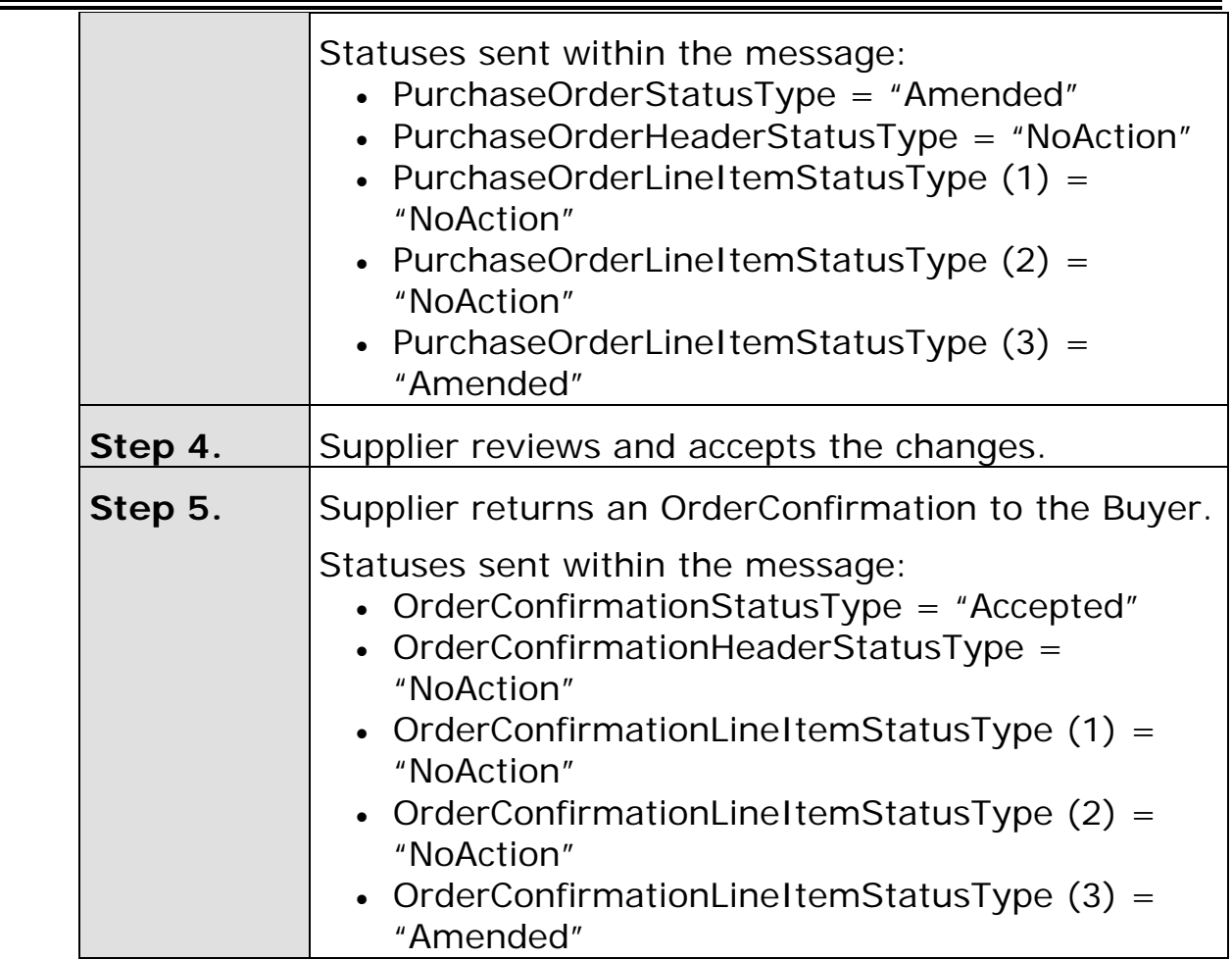

### **Scenario G**

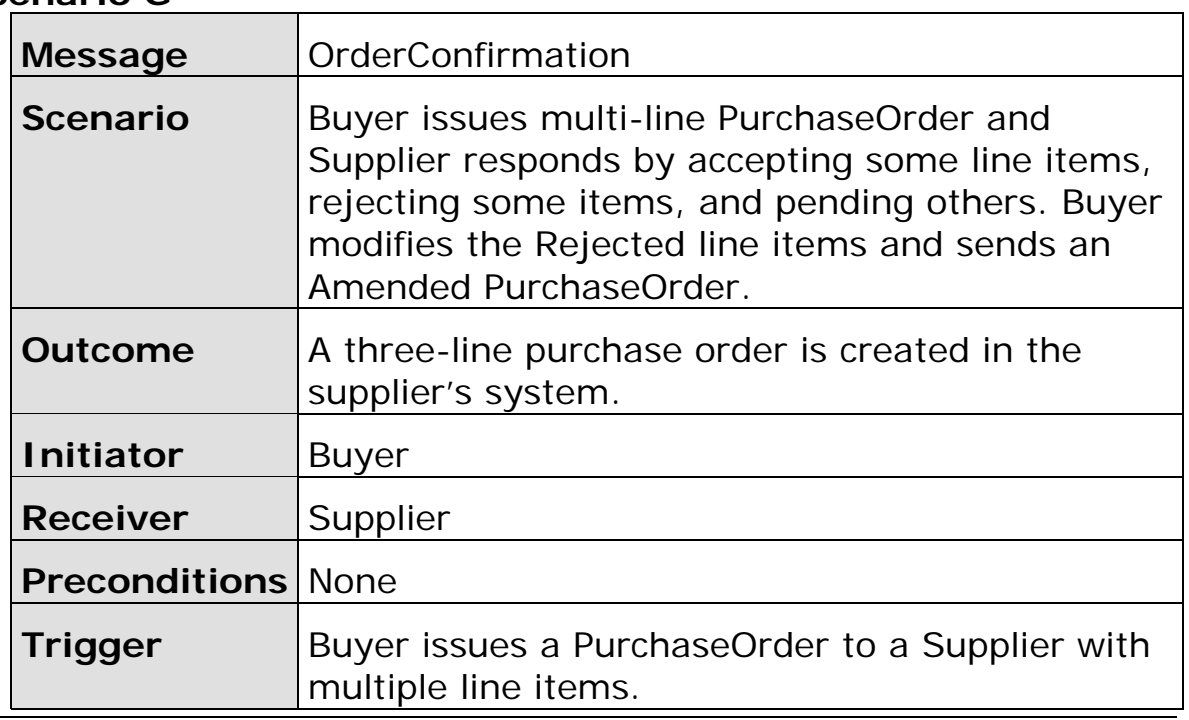

<span id="page-36-0"></span>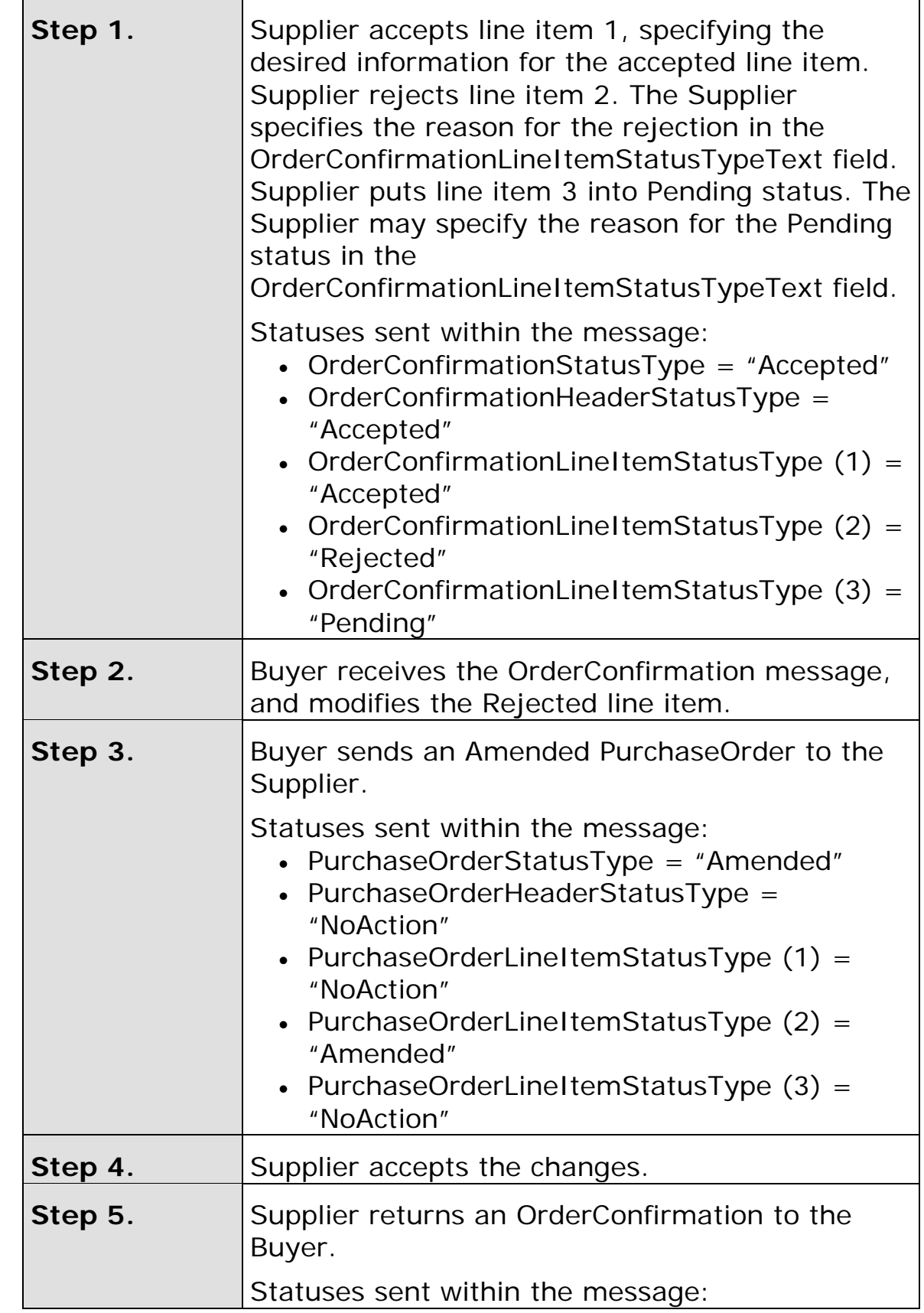

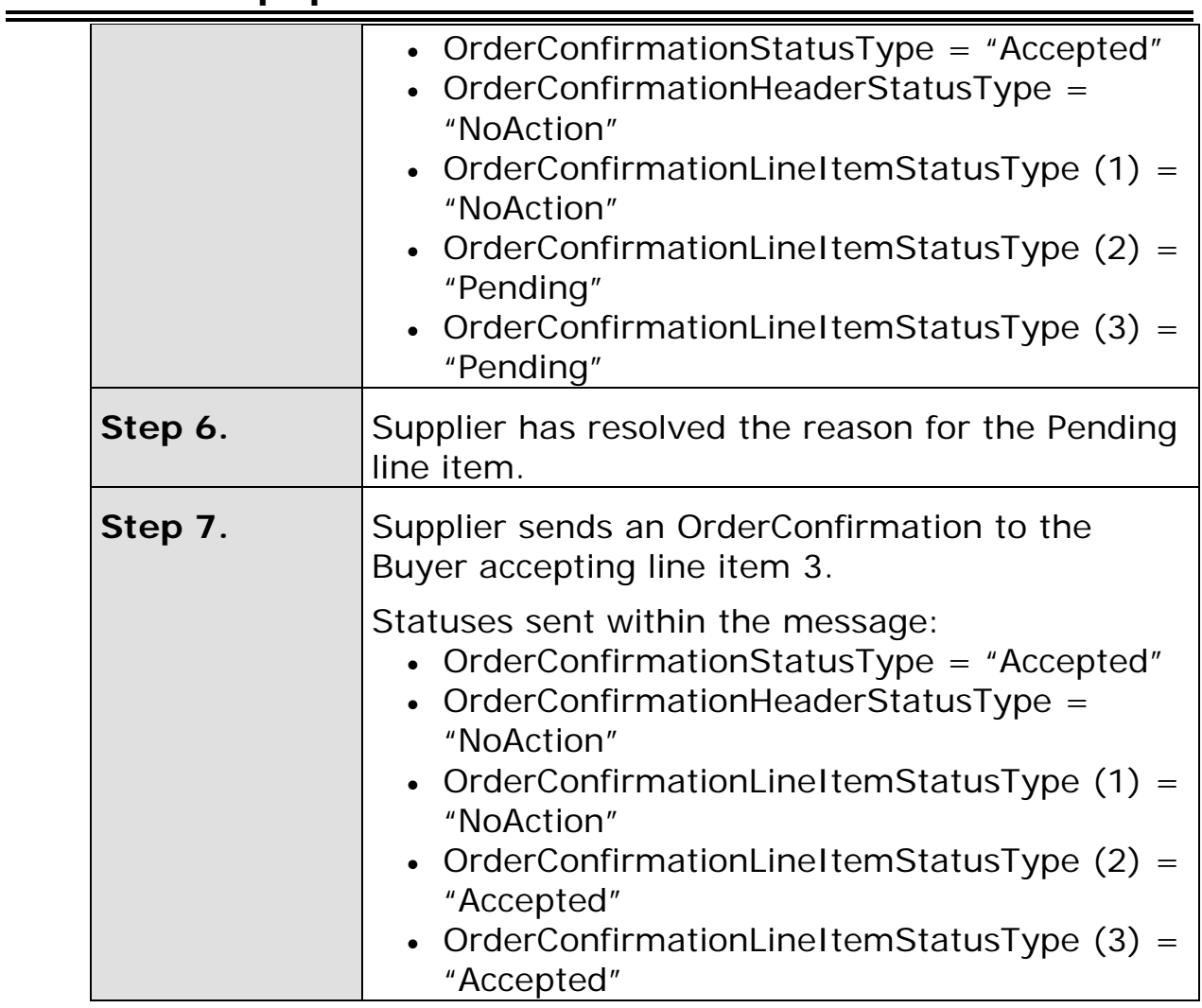

# **Scenario H**

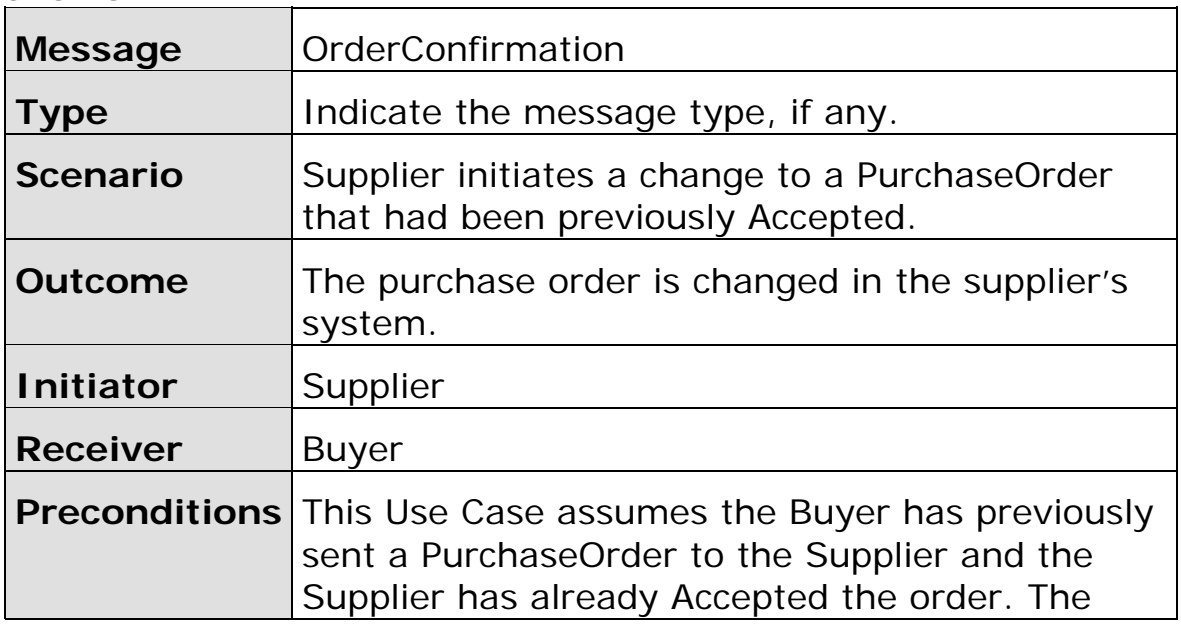

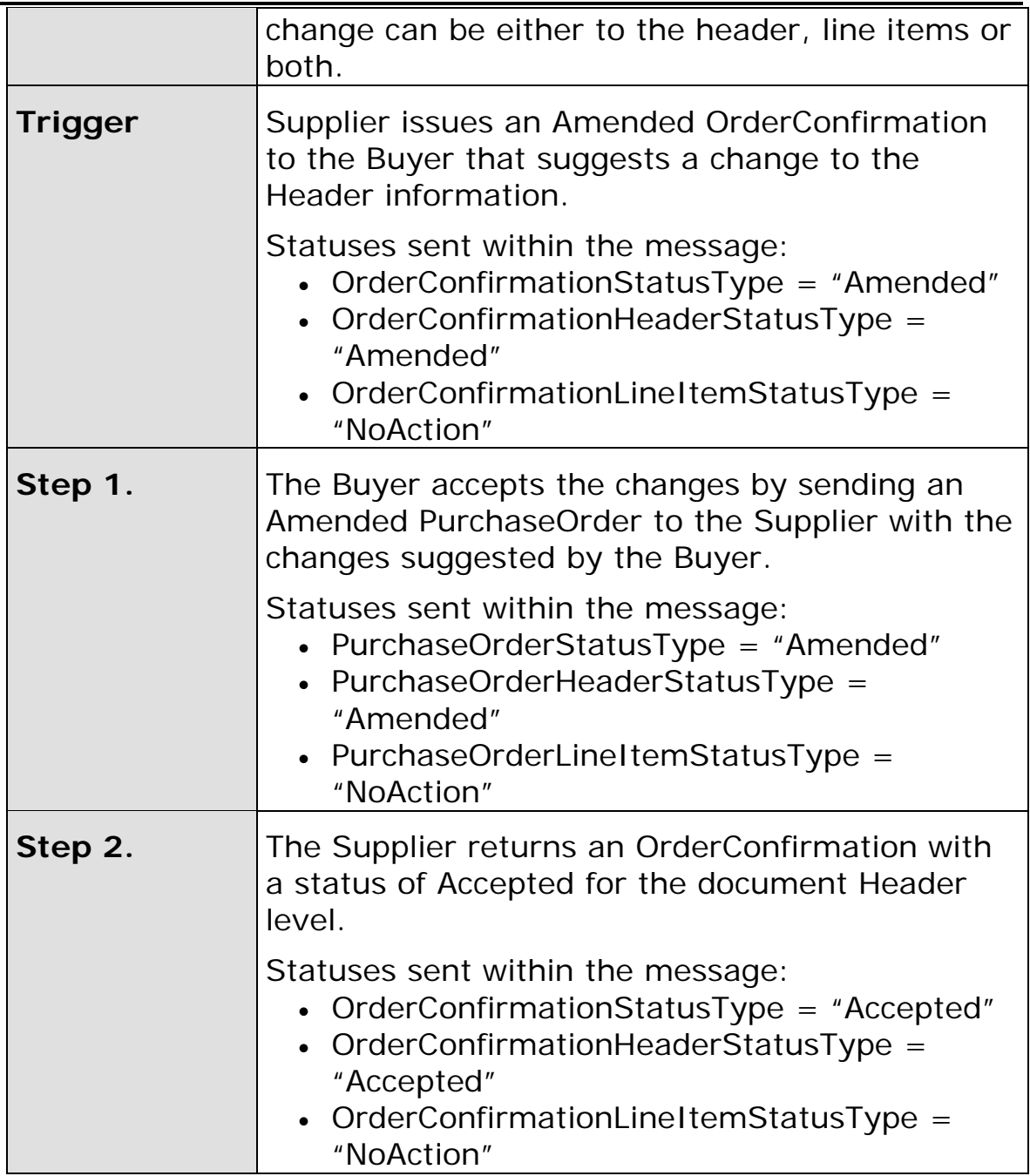